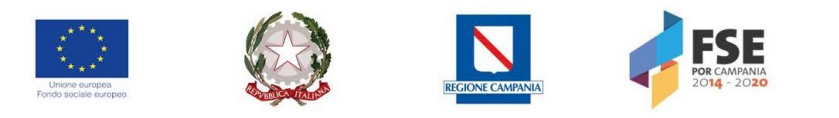

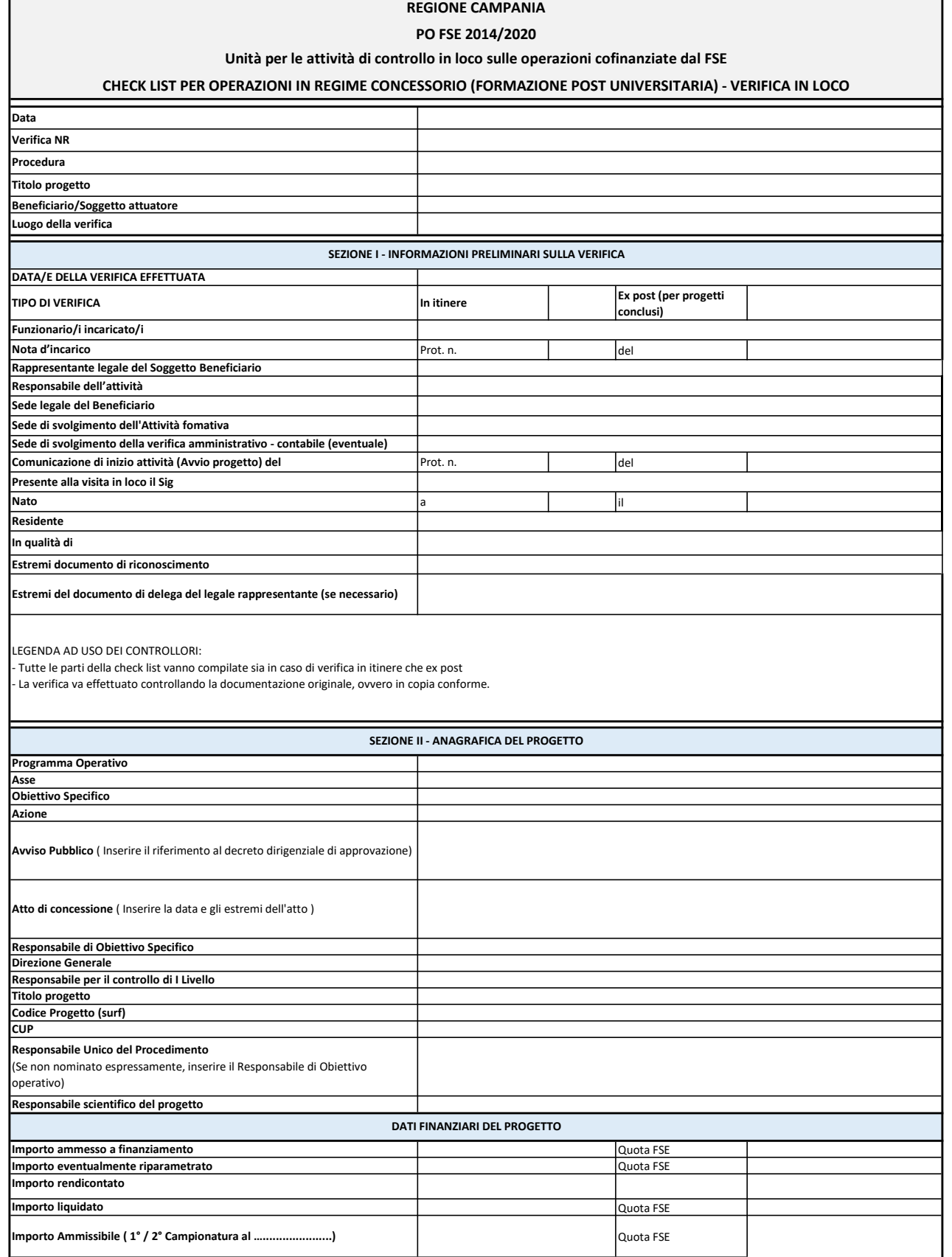

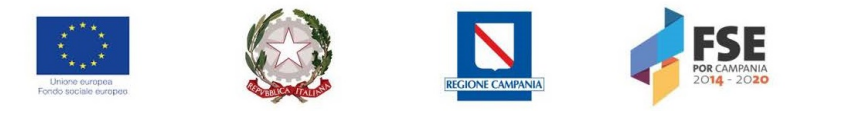

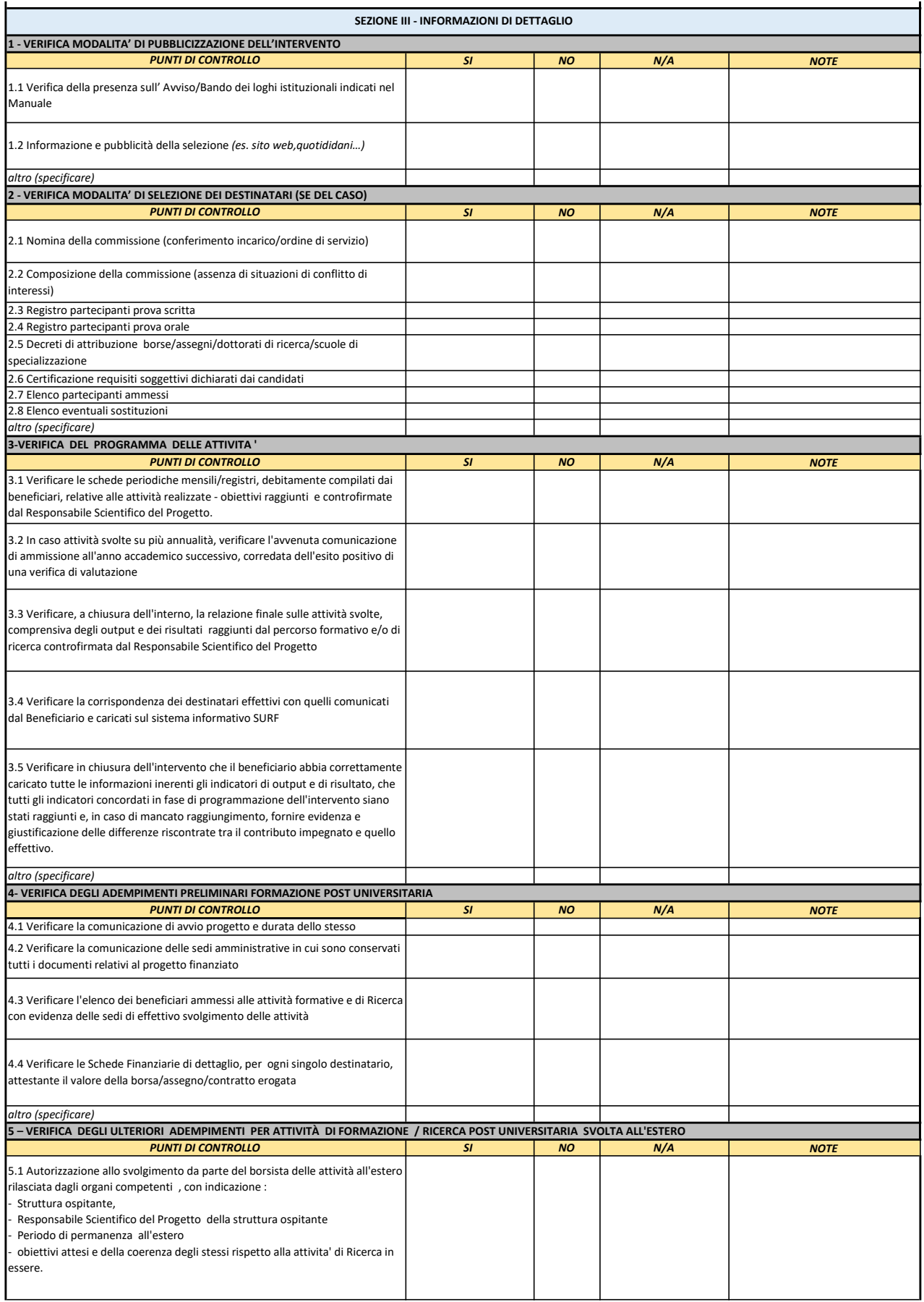

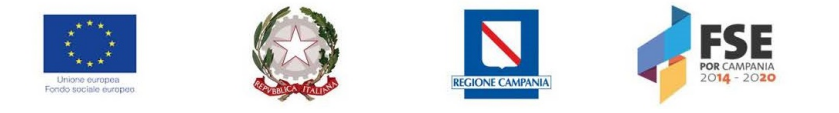

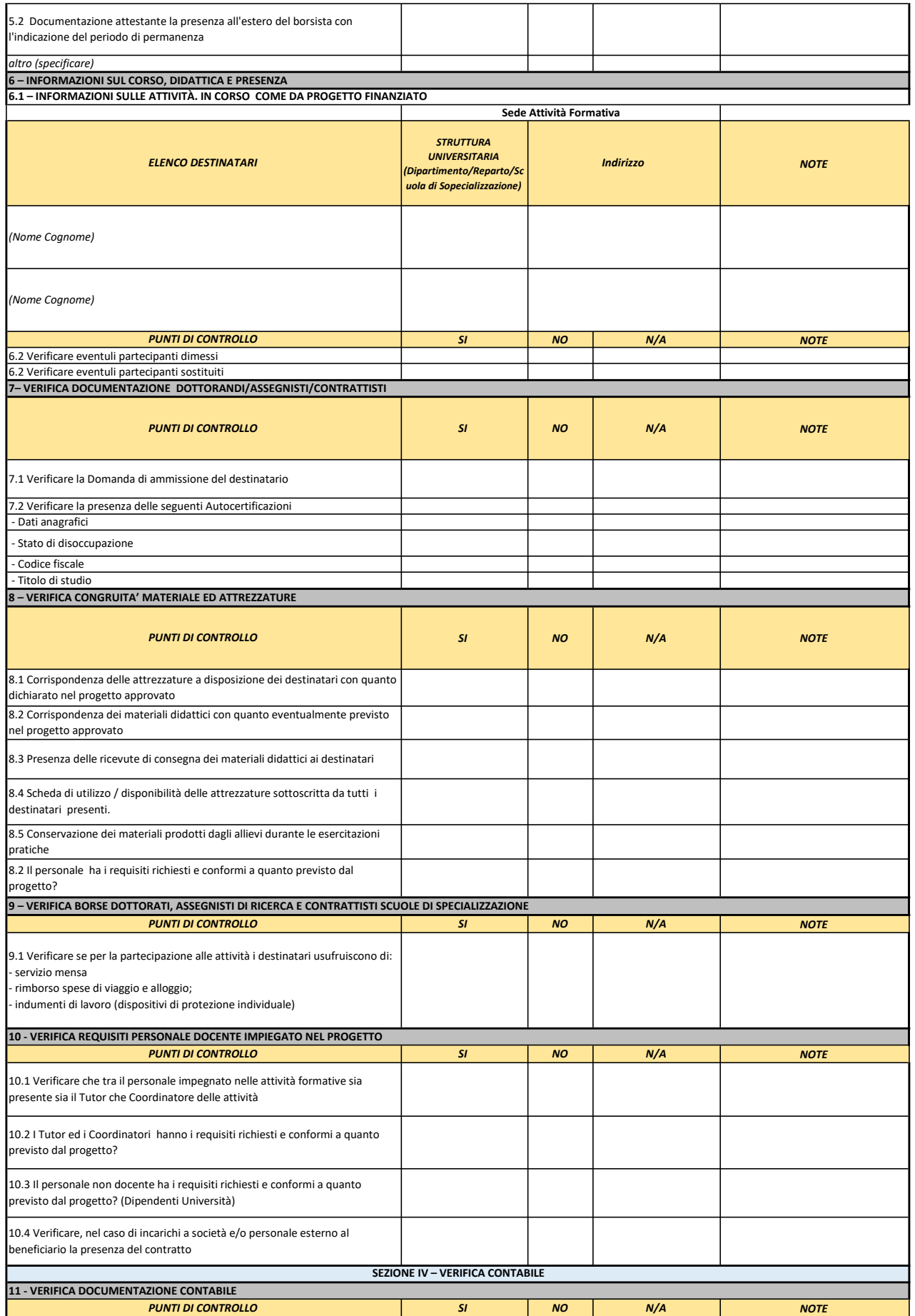

![](_page_3_Picture_0.jpeg)

![](_page_3_Picture_1.jpeg)

<u>iniana</u>

![](_page_3_Picture_267.jpeg)

FUNZIONARIO INCARICATO

FIRMA

![](_page_4_Picture_0.jpeg)

![](_page_4_Picture_23.jpeg)

![](_page_5_Picture_0.jpeg)

![](_page_5_Picture_1.jpeg)

![](_page_5_Picture_2.jpeg)

## REGIONE CAMPANIA PO FSE 2014/2020

Unità per le attività di controllo in loco sulle operazioni cofinanziate dal FSE

## VERBALE CONTROLLO E DI NOTIFICA

![](_page_5_Picture_164.jpeg)

viene rilasciato il presente verbale, corredato della check-list recante gli esiti della visita ispettiva effettuata, che viene controfirmato dalle parti.

Nei casi indicati nella check-list allegata, sulla base degli esiti evidenziati, il soggetto aggiudicatario è invitato, se del caso, a fornire le proprie contro-deduzioni

![](_page_5_Picture_165.jpeg)

anticipazioni versate.

Luogo Data

## DICHIARAZIONE DI ASSENZA DI CAUSE DI INCOMPATIBILITA' E/O CONFLITTO DI INTERESSE DA PARTE DEL SOGGETTO/I CONTROLLORE/I

Il/I sottoscritto/i dichiarano che non sussistono cause di incompatibilità e/o conflitto di interesse (ex artt. 2359 e 2399 del codice civile) riguardo sia al progetto verificato, che rispetto all'ente gestore. In particolare dichiarano inoltre di non aver preso parte alla redazione, presentazione e gestione del progetto verificato, nonché ad attività di controllo di secondo livello e/o di valutazione e certificazione

I FUNZIONARI DELL' UNITA' PER LE ATTIVITA' DI CONTROLLO IN LOCO SULLE OPERAZIONI COFINANZIATE DAL FSE

FIRMA

IL RAPPRESENTANTE LEGALE DEL BENEFICIARIO/SOGGETTO ATTUATORE O SUO DELEGATO

FIRMA